#### INHERITANCE

# Introduction to Inheritance

- Inheritance is a relationship between two or more classes where derived class inherites behaviour and attributes of pre-existing (base) classes
- Intended to help **reuse** of existing codewith little or no modification

# Inheritance

- Inheritance can be continous
	- Derived class can inherit another class, which inherits another class and so on
	- When changing the base class all the derived classes changes also
- Example:
	- Mammal <– Human <– Worker <- Programmer
- Could mammal be a derived class? If so, what would be the base class?

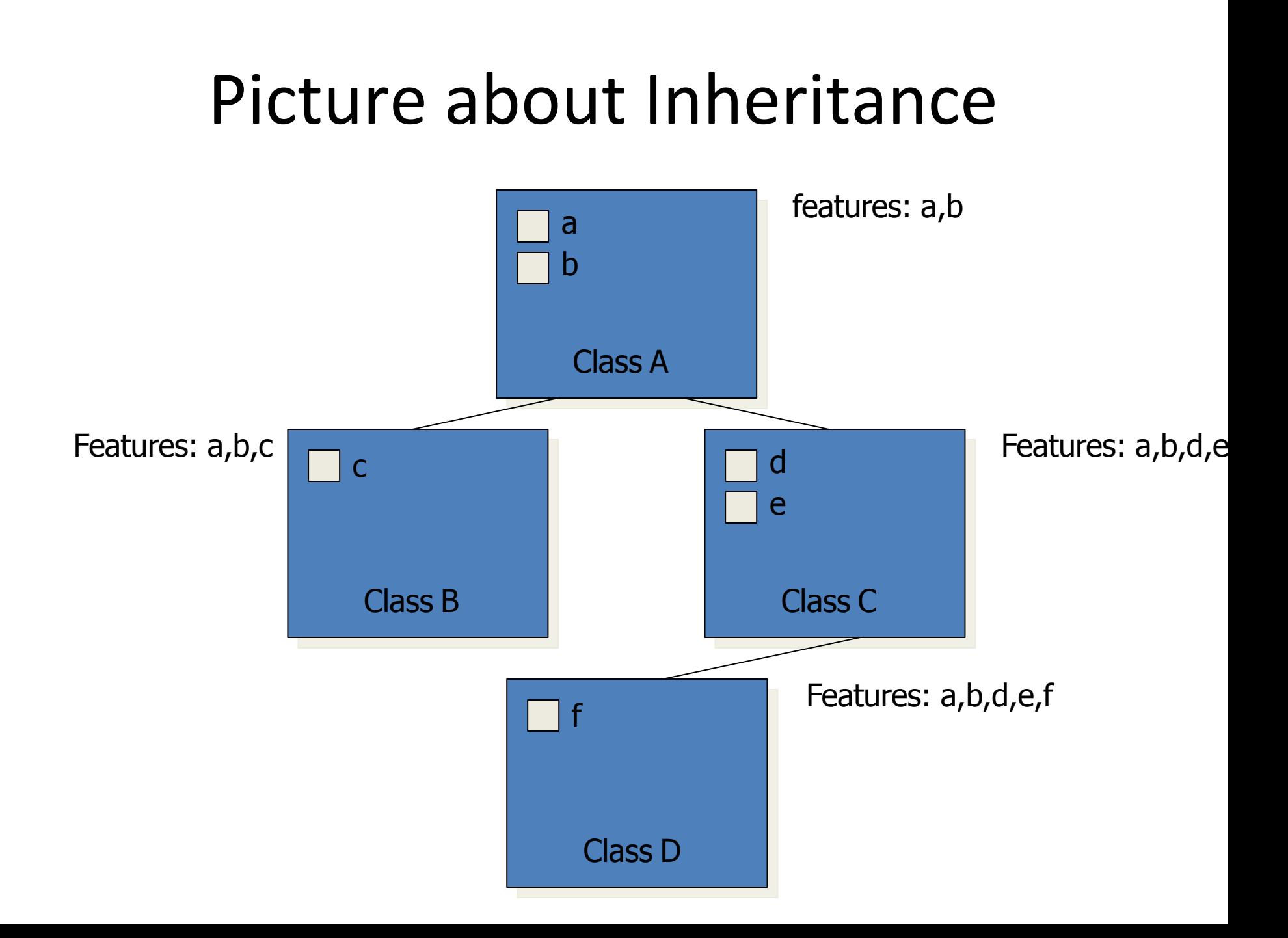

# Multiple Inheritance

- In multiple inheritance a derived class has multiple base classes
- C++ supports multiple base classes, Java don't

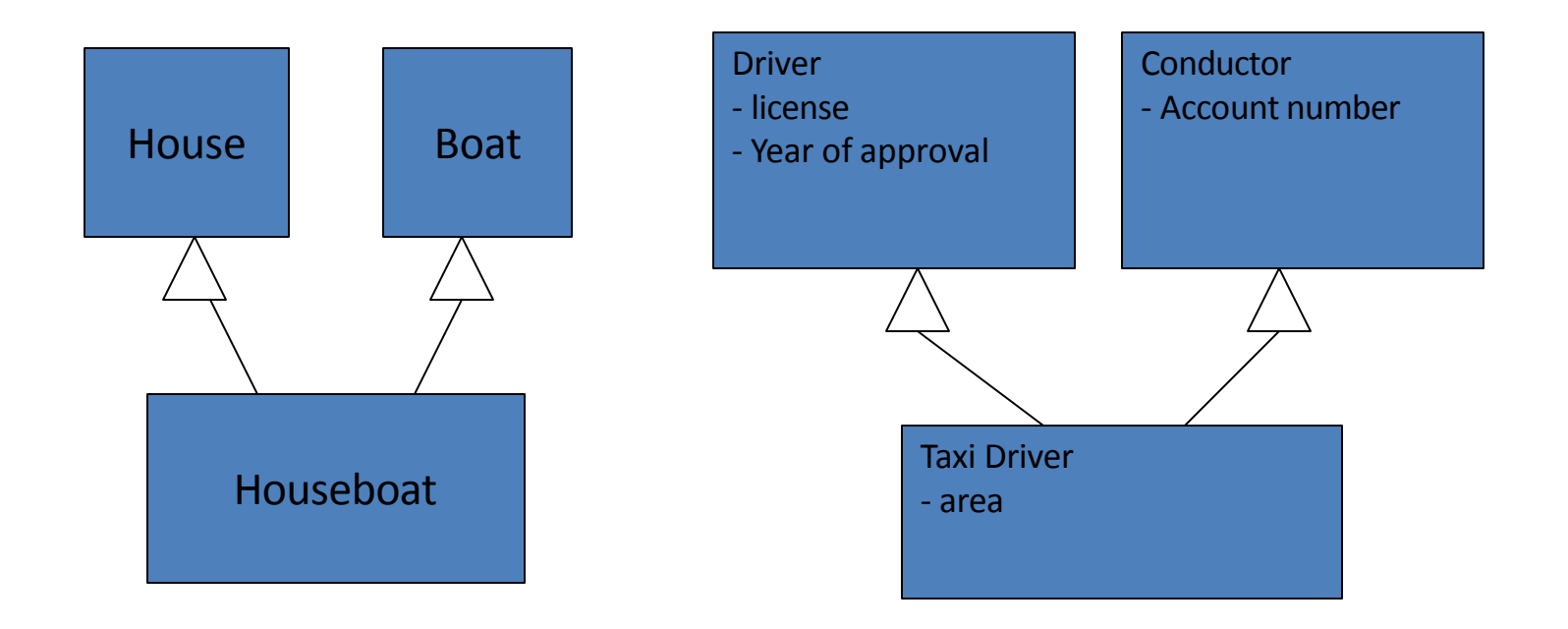

# Inheritance and Capsulation

• private

– Is **accessible** only via the base class

- public
	- Is accessible everywhere (base class, derived class, othe classes)
- protected

– Is accessible by the base class and derived classes

# Overriding

• Since programmer eats and drinks differently than humans (only Coke and Pizza) the eat and drink methods are overriden in Programmer!

### Abstract Class

- Abstract class is a class which you cannot instantiate (create objects)
- You can inherit abstract class and create objects from the inherited class, if it is concrete one
- Abstract class in C++ has abstract methods, that do not have implementations
- These methods forces derived classes to implement those methods

#### Example

<<abstract>>

Mammal

string name

void makesound() {abstract}

Elephant

int trunkLength

makesound()

### Example

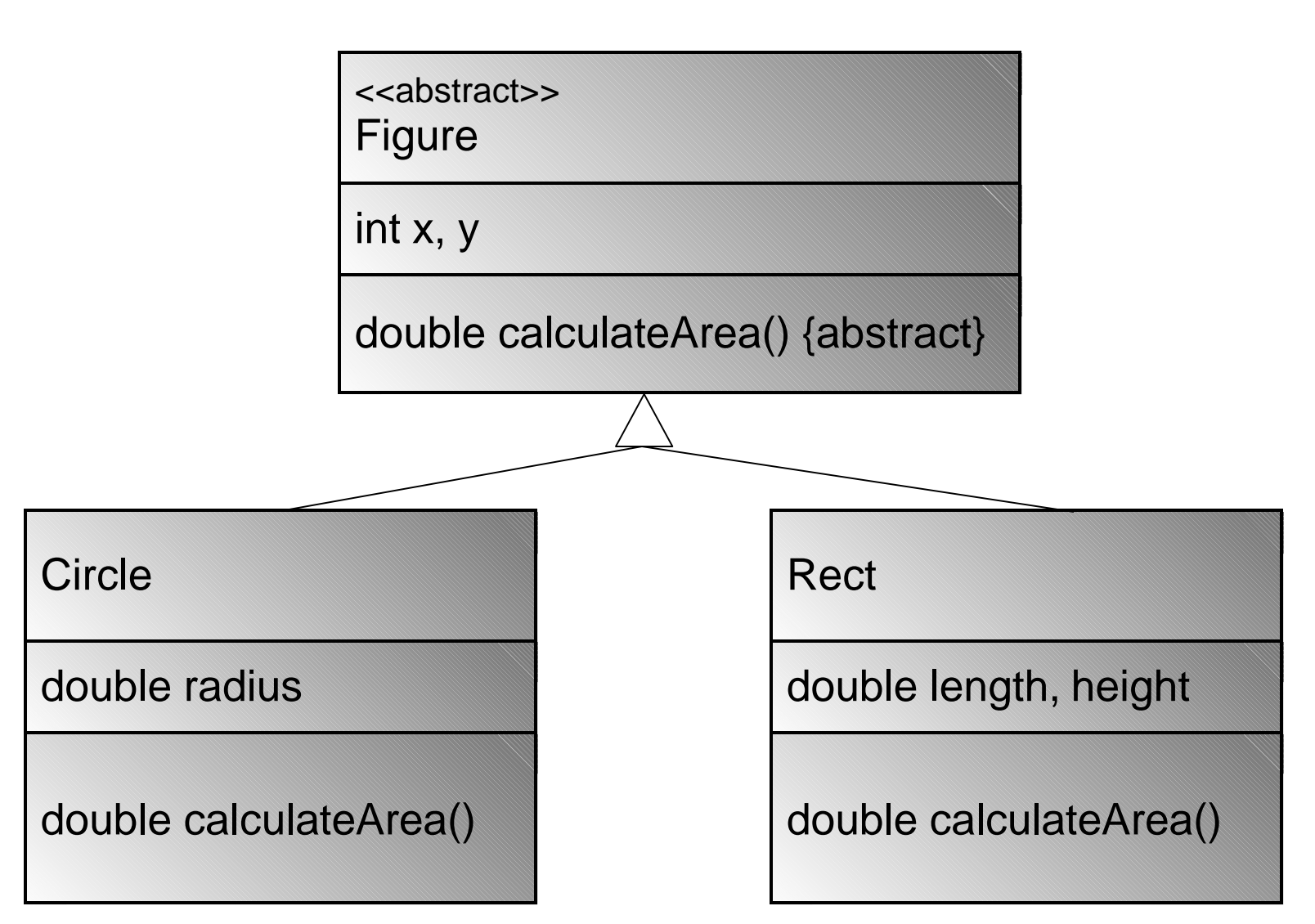

#### Exercises

#### **INHERITANCE IN C++**

### Declaring Inheritance

class Circle : **public Figure**

**{**

}

### Declaring Inheritance

```
class Figure
{
    public:
         int x, y;
};
class Circle : public Figure
{
    public:
         int radius;
};
int main()
{
    Circle a;
    a. x = 0;a \cdot y = 0;a.radius = 10;}
```

```
class Figure
{
    protected:
        int x, y;
};
class Circle : public Figure
{
    public:
        int radius;
};
int main()
{
    Circle a;
    a. x = 0;a.y = 0;a.radius = 10;
}
```
example.cpp: In function 'int main()': example.cpp:5: error: 'int Figure::x' is protected example.cpp:17: error: within this context example.cpp:5: error: 'int Figure::y' is protected example.cpp:18: error: within this context

```
class Figure
{
    protected:
        int x_, y_;
};
class Circle : public Figure
{
    private:
        int radius_; 
    public:
        Circle(int x, int y, int 
   radius);
};
                                      Circle::Circle(int x, int y, int 
                                         radius)
                                      {
                                          x = x;y = y;radius_ = radius;
                                      }
                                      int main()
                                      {
                                          Circle a(0, 0, 10);
                                      }
```

```
class Figure
{
    private:
         int x_, y_;
};
class Circle : public Figure
{
    private:
         int radius_; 
    public:
         Circle(int x, int y, int 
   radius);
                                        Circle::Circle(int x, int y, int 
                                            radius)
                                        {
                                             x = x;y = y;radius_ = radius;
                                        }
                                        int main()
                                        \left\{ \right.Circle a(0,0,10);
                                        }
```
};

example.cpp: In constructor 'Circle::Circle(int, int, int)': example.cpp:5: error: 'int Figure::x\_' is private example.cpp:18: error: within this context example.cpp:5: error: 'int Figure::y\_' is private example.cpp:19: error: within this context

```
class Figure class Circle : public Figure
{
  private:
      int x_, y_; 
  public:
      void SetX(int x);
      void SetY(int
y);
};
void Figure::SetX(int
x)
{
  x = x; SetY(y);
} this->radius_ = radius;
void Figure::SetY(int y)
{
  y_ = y;
}
```

```
{
    private:
         int radius_; 
    public:
        Circle(int x, int y, int
};
Circle::Circle(int x, int y, int
\{SetX(x);
   radius);
   radius)
}
int main()
{
    Circle a(0, 0, 10);
}
```
### What is the result?

```
class Figure class Circle : public Figure
\{public: public:
   Figure() { Circle() {
     cout << 
 Constructor\n";
   } }
   ~\simFigure() { ~\simCircle() {
     cout << 
 Destructor\n";
   } }
}; }
```

```
cout << "Circle"
  Constructor\n";
            cout << "Circle
  Destructor\n";
int main()
{
   Circle a;
}
```
# Inheritance and Constructors

- When creating a object from derived class, also the member values of the base class must be initialized
- Base constructor is called before the derived classes constructor
- Destructors vice versa.

#### Calling the Base Classes constructor

```
class Figure class Circle : public Figure
\{public: public:
     cout << 
 Constructor\n";
   } }
   ~\simFigure() { ~\simCircle() {
     cout << 
 Destructor\n";
   } }
}; }
```

```
Figure() { Circle() : Figure() {
                                  cout << "Circle"
                          Constructor\n";
                                  cout << "Circle
                          Destructor\n";
                        int main()
                        {
                           Circle a;
                        }
```
#### Calling the Base Classes constructor

```
class Figure
{
    private:
        int x_{1}, y_{i};
    public:
         Figure(int x, int y) : x_{(x)}, y_{(y)} {
             cout << "Figure Constructor\n";
         }
         ~Figure() {
             cout << "Figure Destructor\n";
         }
};
```
#### Calling the Base Classes constructor

```
class Circle : public Figure
{
    private:
        double radius_; 
    public:
        Circle(int x, int y, int radius) : Figure(x, y),
                                               radius_(radius)
        {
            cout << "Circle Constructor\n";
        }
        ~Circle() {
            cout << "Circle Destructor\n";
        }
};
int main()
{
    Circle a(0, 0, 5);
}
```
### Abstract Class

- In C++, Abstract class is a class that has one abstract method
- Abstract method is a method without implementation.
- Abstract method is created by reserverd word "virtual"

# Example of Abstract class

```
class Figure
{
    private:
        int x, y_i;
    public:
        Figure(int x, int y): x (x), y (y) {
            cout << "FigureConstructor\n";
        }
        ~Figure() {
            cout << "Figure Destructor\n";
        }
```
**virtual double calculateArea() = 0;**

};

# Example of Abstract class

```
class Circle : public Figure
{
    private:
        double radius_; 
    public:
        Circle(int x, int y, int radius) : Figure(x, y),
                                             radius_(radius)
        {
            cout << "Circle Constructor\n";
        }
        ~Circle() {
            cout << "Circle Destructor\n";
        }
        double calculateArea() {
            return 3.14 * radius * radius ;
        }
};
```
### Example of Abstract class

```
int main()
{
    Circle a(0, 0, 5);
    cout << a.calculateArea() << endl;
    // This Does not work, since figure is abstract:
    // Figure f(0,0);
}
```